マイライブラリから電子書籍を利用する(学生教職員のみ)

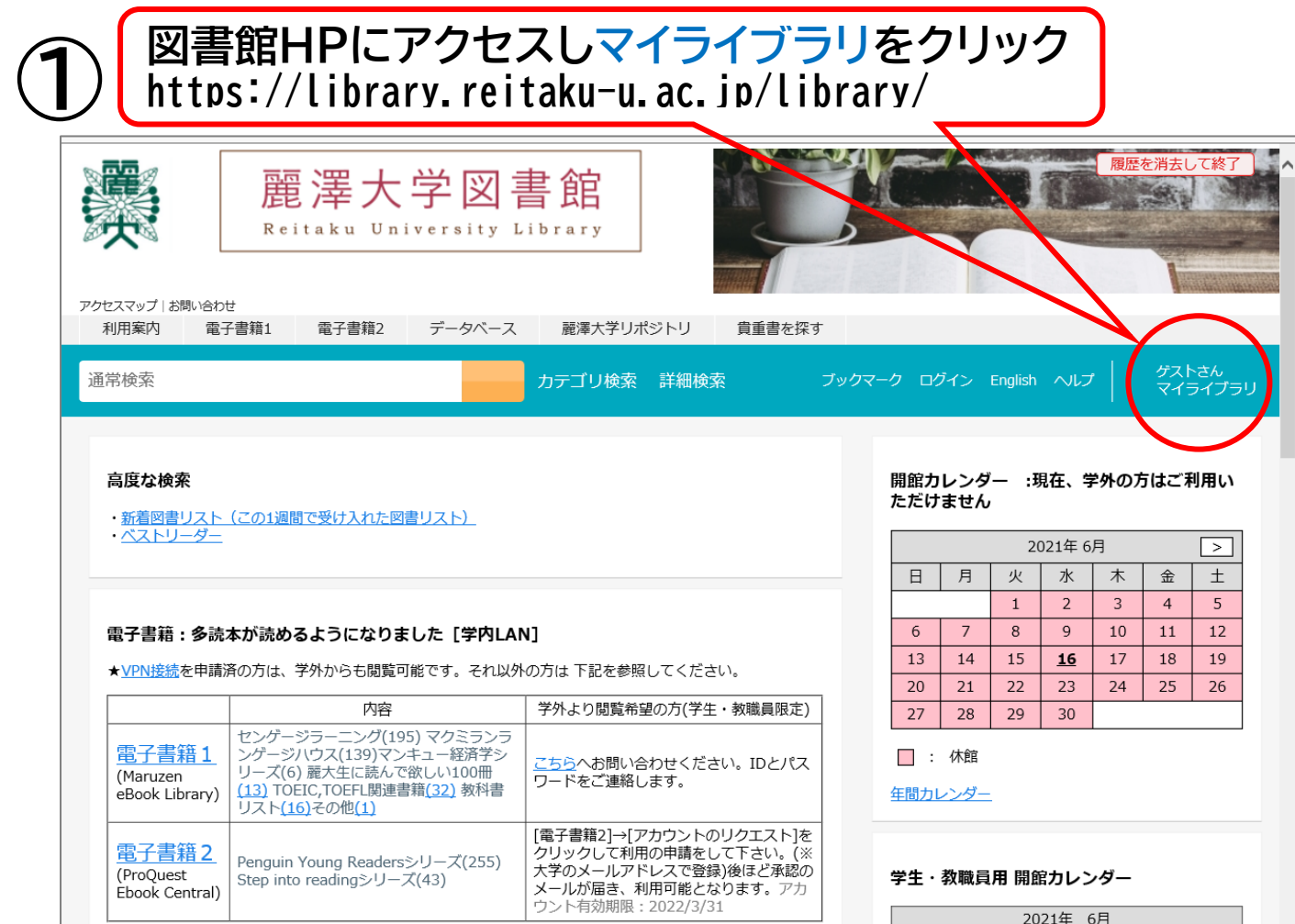

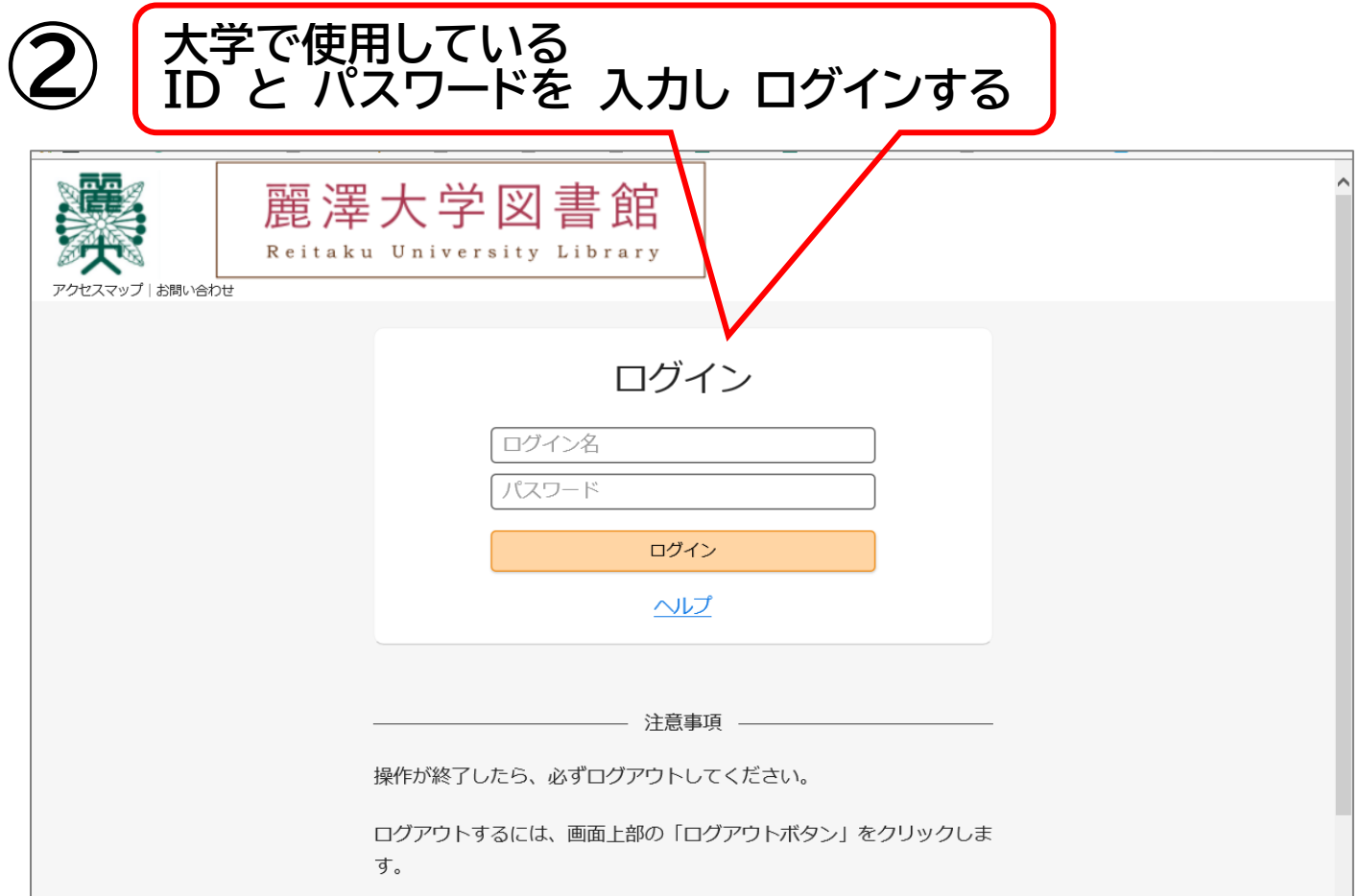

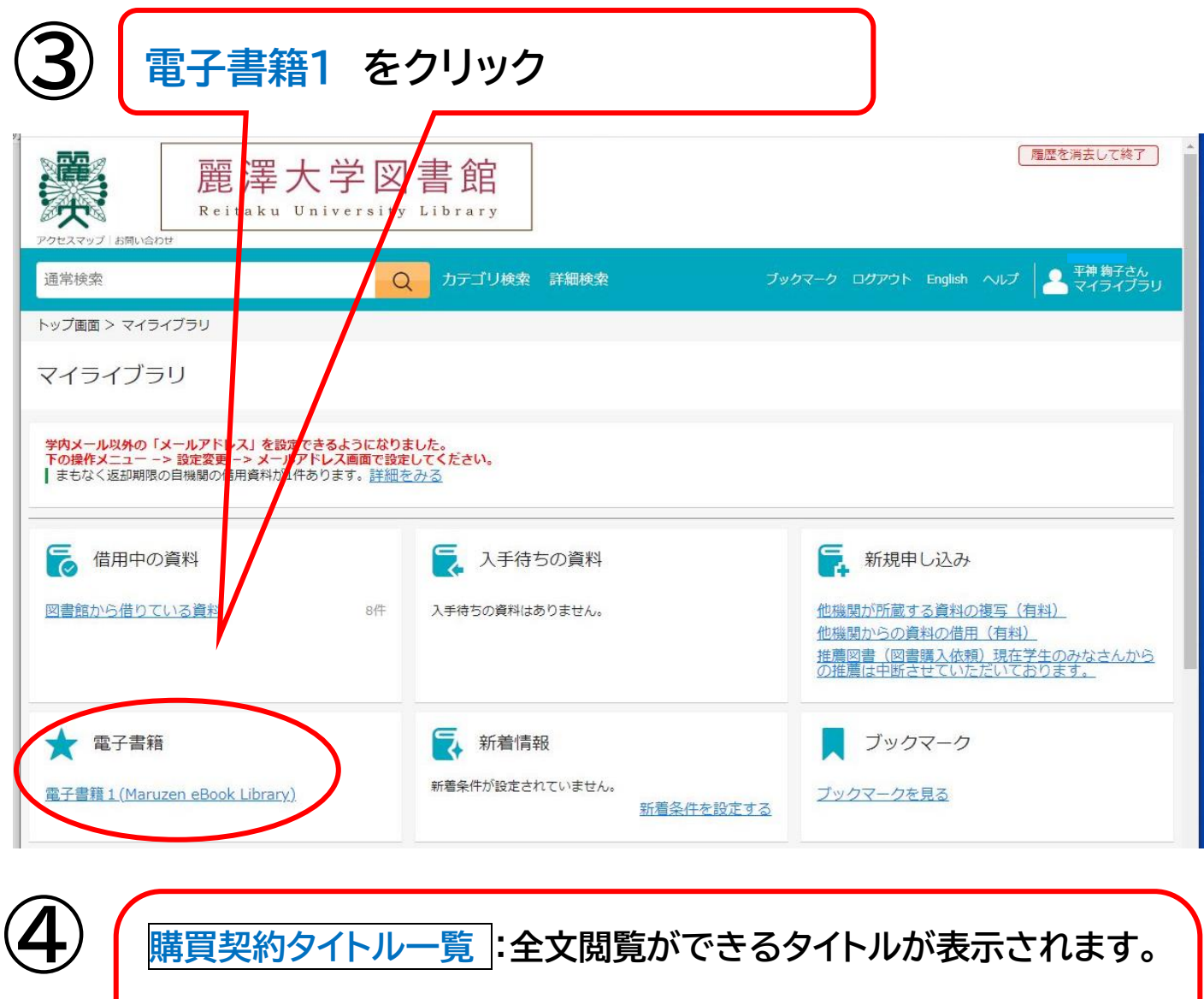

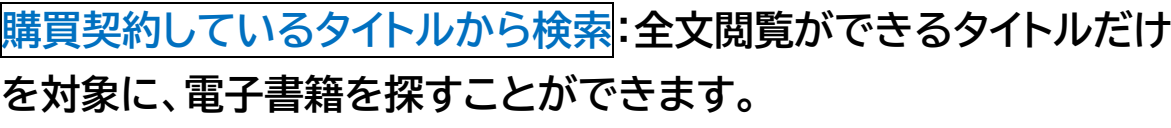

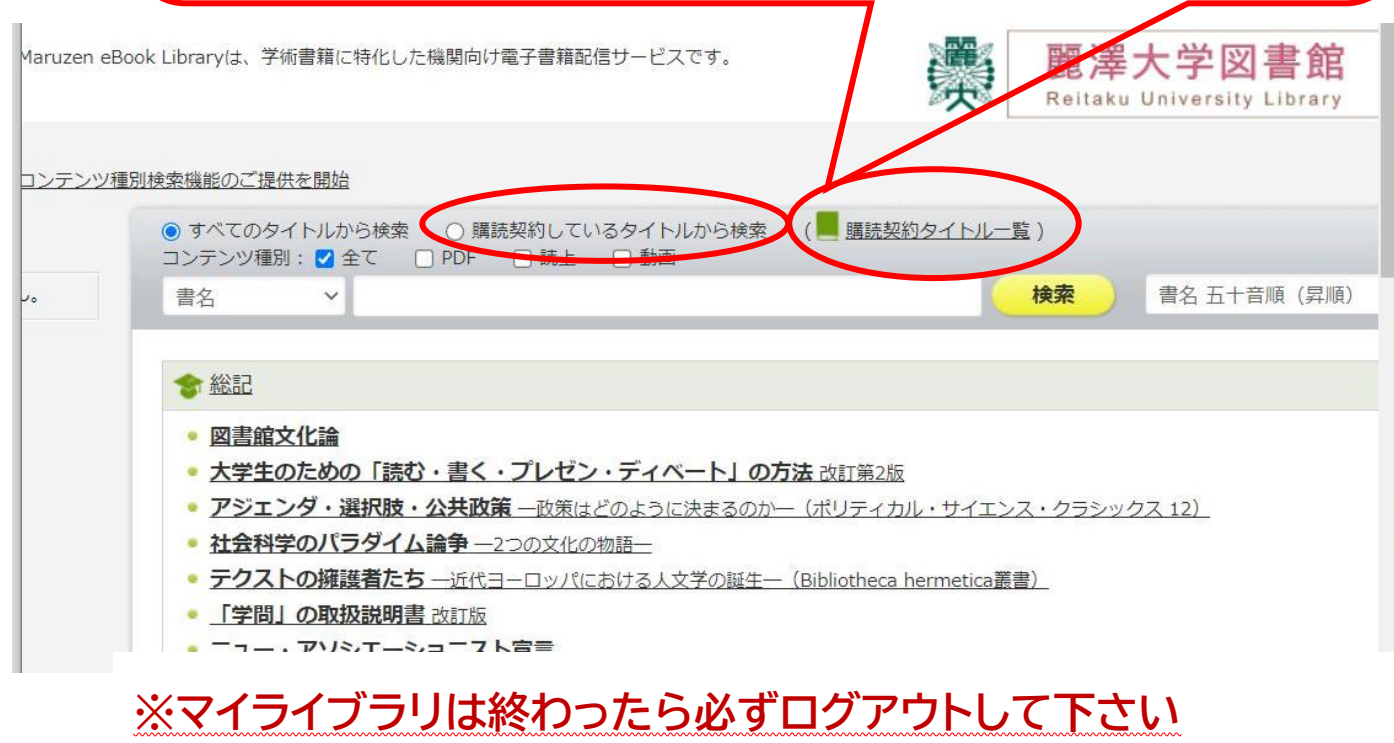